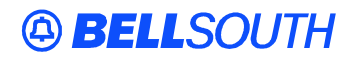

**BellSouth Interconnection Services** 675 West Peachtree Street Atlanta, Georgia 30375

### **Carrier Notification SN91082099**

Date: March 12, 2001

- To: Interexchange Carriers (IXCs), Wireless Service Providers (WSPs), Competitive Local Exchange Carriers (CLECs)
- Subject: IXCs, WSPs, and CLECs **REVISED** Design Layout Record (DLR) Internet Access (originally released December 12, 2000)

BellSouth is pleased to announce availability of Internet access to the Design Layout Record (DLR) that is generated as part of your service request. Effective December 1, 2000, the DLR for a pending service request can be accessed via the Common Access Front End system. With the addition of this DLR Internet view, download and print capability, BellSouth now offers a broad array of options, which will meet our customers' needs for timely access to DLR information. The options that are now available include the following:

- **1) File Transfer Delivery**
- **2) Dial Up Delivery**
- **3) Internet Access**

Effective January 15, 2001, BellSouth discontinued facsimile and mail delivery of DLRs. If you currently receive your DLR via mail or facsimile, please choose from the descriptions of the available options outlined in Attachment 1.

As you select from these options, please note that the Response Type Requested (RTR) field on the service request should be populated with an "S" indicating a DLR is being requested.

Additionally, a BellSouth assigned Design Routing Code (DRC) is required where the Activity (ACT) type is equal to "N", "C", and "T" and the Design Contact information is not provided. If you are opting to obtain your DLRs from the Common Access Front End system, the DRC field on your Access Service Requests (ASRs) or Local Service Requests (LSRs) must be populated with "WEB". If you desire to receive your DLR via CONNECT:Direct<sup>1</sup> or via the Dial-up arrangement, you must request a DRC from your BellSouth account team representative and populate it in the DRC field on the ASR or applicable LSR.

Customers currently receiving their DLRs via file transfer and dial-up delivery options and wish to make no changes need take no action. If you fail to populate the DRC field after indicating you desire a DLR, the DLR will only be available on the Internet via the Common Access Front End system**.****As a clarification, this is to advise that the Internet option is currently not available for LSRs that are processed through Electronic Data Interchange (EDI),**

 $1$  CONNECT:Direct® is a registered trademark of Sterling Commerce, Inc. All other marks contained herein are the property of BellSouth Intellectual Property Corp.

# **Telecommunications Access Gateway (TAG) or Local Exchange Navigation System**

**(LENS).** As information, plans are underway to make this option available.

Please contact your BellSouth account team representative if you have any questions or wish to sign up for an option requiring their assistance.

Sincerely,

### **ORIGINAL SIGNED BY TRISH CARTWRIGHT FOR JIM BRINKLEY**

Jim Brinkley – Senior Director BellSouth Interconnection Services

**Attachment** 

## **BellSouth Design Layout Record Delivery Options [This option is not available for LSRs that are processed through EDI, TAG or LENS]**

1) File Transfer Delivery - BellSouth uses CONNECT:Direct<sup>1</sup> (formerly Network Data Mover (NDM)) for the file transfer arrangement. Using CONNECT:Direct requires the customer to order and pay for the transmission lines to the ComTen Gateway located in Atlanta. A request for this arrangement must be initiated at least four months prior to the required access to the Design Layout Record (DLR) information. DLR distribution passwords, protocols, delivery times etc., will be negotiated at this time. The DLR will be sent in the tag value format as defined by the Industry Support Interface document SR STS-000303 (available from Telcordia).

**Please note:** *Service requests must have the RTR field populated with an S and a BellSouth assigned Design Routing Code DRC that can be obtained by your account team representative upon your request.*

**2) Dial Up Delivery -** This arrangement allows for immediate receipt of DLRs throughout the day. The customer is required to provide a toll free telephone number connected to a printer (dot matrix) or PC with software to receive and process data (for example, ProComm Plus) and a modem capable of receiving full duplex data at 1200 baud. The toll free number cannot be a fax telephone number. The modem should be set for even parity with 7 bits and 1 stop bit. BellSouth's network uses Transmission Control Protocol/Internet Protocol (TCP/IP) and the use of a dot matrix printer is recommended as a laser jet printer. The DLR will be sent in print format as defined by the Industry Support Interface document SR STS-000304 (available from Telcordia).

**Please note:** *Service request must have the RTR with an S field populated and a BellSouth assigned Design Routing Code DRC that can be obtained by your BellSouth account team representative upon your request.*

**3 Common Access Front End** - system allows you to view, download or print your DLR from the Internet. The URL for this information is:

# https://cafe.bellsouth.com

Arrangements must be made for assignment of a password through your BellSouth account team representative to access the Common Access Front End system. All DLRs will be sent to Common Access Front End system.

#### **Please note:** *Service request must have the RTR field with an S populated and a BellSouth assigned Designed Routing Code DRC must be shown as WEB.*

 $\overline{\phantom{a}}$ 

<sup>1</sup> CONNECT:Direct® is a registered trademark of Sterling Commerce, Inc. All other marks contained herein are the property of BellSouth Intellectual Property Corp.